#### **Slurm Overview**

Brian Christiansen, Marshall Garey, Isaac Hartung SchedMD

SC17

Copyright 2017 SchedMD LLC http://www.schedmd.com

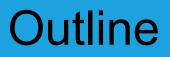

- Roles of a resource manager and job scheduler
- Slurm description and design goals
- Slurm architecture and plugins
- Slurm configuration files and commands
- Accounting

#### Outline

- Roles of a resource manager and job scheduler
- Slurm description and design goals
- Slurm architecture and plugins
- Slurm config files and commands
- Accounting

# **Roles of a Resource Manager**

#### • Allocate resources within a cluster

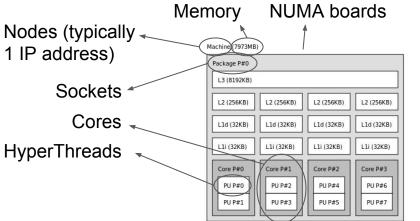

Interconnect/Switch resources

Licenses

Generic Resources (e.g. GPUs)

• Launch and otherwise manage jobs

Copyright 2017 SchedMD LLC http://www.schedmd.com Can require extensive knowledge about the hardware and system software (e.g. to alter network routing or manage switch window)

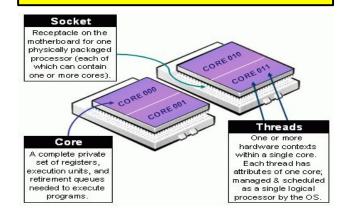

## Role of a Job Scheduler

- Prioritizes jobs based on policies
- Allocates time on resources
- Enforce resource limits
- Coordinates with Resource Manager

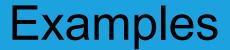

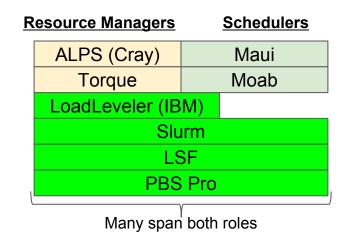

Slurm started as a resource manager (the "rm" in Slurm) and added scheduling logic later

Copyright 2017 SchedMD LLC http://www.schedmd.com

#### Outline

- Roles of a resource manager and job scheduler
- Slurm description and design goals
- Slurm architecture and plugins
- Slurm config files and commands
- Accounting

# What is Slurm?

- Historically Slurm was an acronym standing for
  - <u>Simple Linux Utility for Resource Management</u>
- Development started in 2002 at Lawrence Livermore National Laboratory as a resource manager for Linux clusters
- Sophisticated scheduling plugins added in 2008
- About 500,000 lines of C code today (plus test suite and doc)
- Used on many of the world's largest computers
- Active global user community

# **Slurm Design Goals**

- Highly scalable (managing 3.1 million core Tianhe-2, tested to much larger systems using emulation)
- Open source (GPL version 2, available on Github)
- System administrator friendly
- Secure
- Fault-tolerant (no single point of failure)
- Portable targeting POSIX2008.1 and C99

# **Slurm Portability**

- *Autoconf* configuration engine adapts to environment
- Provides scheduling framework with general-purpose plugin mechanism. System administrator can extensively customize installation using a building- block approach
- Various system-specific plugins available
  - (e.g. select/cray)
- Huge range of use cases:
  - Sophisticated workload management at HPC sites
  - Scalable HTC environments (14k jobs/minute sustained)

Copyright 2017 SchedMD LLC http://www.schedmd.com

#### Outline

- Roles of a resource manager and job scheduler
- Slurm description and design goals
- Slurm architecture and plugins
- Slurm config files and commands
- Accounting

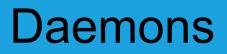

- **slurmctid** Central controller (typically one per cluster)
  - Monitors state of resources
  - Manages job queues
  - Allocates resources
- **slurmdbd** Database daemon (typically one per enterprise)
  - Collects accounting information from controller(s)
  - Manages accounting configuration (e.g. limits, fair-share, etc.)
    - Pushes to controller(s)

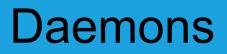

- slurmd Compute node daemon (typically one per compute node)
  - Launches and manages slurmstepd (see below)
  - Small and very light-weight
  - Supports hierarchical communications with configurable fanout
- **slurmstepd** Job step shepherd
  - Launched for batch job and each job step
  - Launches user application tasks
  - Manages accounting, application I/O, profiling, signals, etc.

#### **Cluster Architecture**

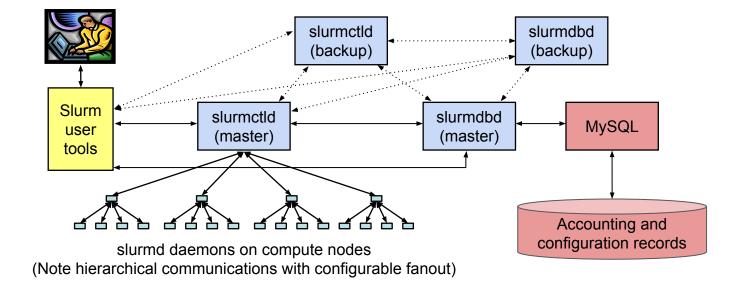

Copyright 2017 SchedMD LLC http://www.schedmd.com

#### **Typical Enterprise Architecture**

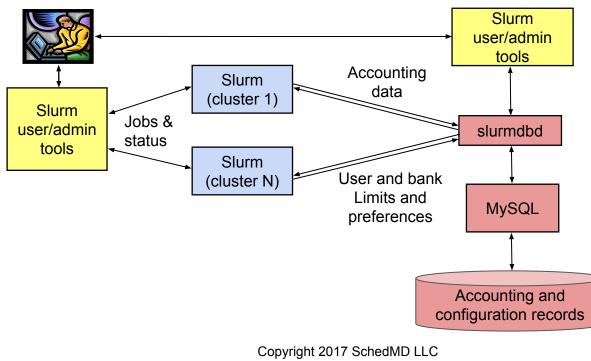

http://www.schedmd.com

# Job Queues (Slurm Partitions)

- Resource allocation requests (jobs) are placed in priority-ordered queues
- Resources (compute nodes) can be in one or more queues
- Dozens of limits available on a queue, both per-job and aggregate
- Jobs can be submitted to multiple queues at the same time

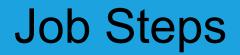

- A job can spawn one or more job steps within its allocation
  - Job steps can run sequentially or in parallel
  - Think of it as a job-specific resource management mechanism
  - Jobs spawning tens of thousands of job steps are common

# **Job Priority Factors**

- Fair-share (how over- or under-served a user/group is)
- Age (how long queued)
- Size (favor larger or smaller jobs)
- Queue/partition priority factor
- Quality Of Service (QOS) priority factor

# Plugins

- Dynamically linked objects loaded at run time based upon configuration file and/or user options
- 100+ plugins of 32 different varieties currently available
  - Network topology: 3D torus, tree, etc
  - MPI: OpenMPI, PMI2, PMIX
  - External sensors: Temperature, power consumption, etc.

| Slurm Kernel (65% of code) |               |                     |                    |                              |
|----------------------------|---------------|---------------------|--------------------|------------------------------|
| Authentication<br>Plugin   | MPI<br>Plugin | ProcTrack<br>Plugin | Topology<br>Plugin | Accounting Storage<br>Plugin |
| Munge                      | pmi2          | cgroup              | Tree               | SlurmDBD                     |

Copyright 2017 SchedMD LLC http://www.schedmd.com

# Plugin Design

- Plugins typically loaded when the daemon or command starts and persist indefinitely
- Provide a level of indirection to a configurable underlying function

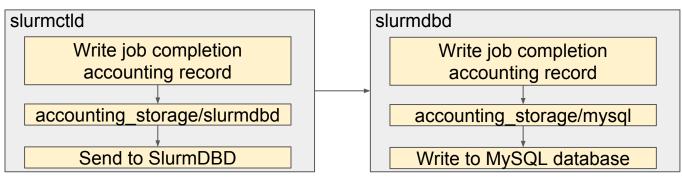

Copyright 2017 SchedMD LLC http://www.schedmd.com

# **Plugin Development**

- APIs are all documented for custom development
- Most APIs have several examples available
- Some plugins have a LUA script interface
  - Job submit plugin

# Job Submit Plugin

- Called for each job submission or modification
- Can be used to set default values or enforce limits using functionality outside of Slurm proper

Two functions need to be supplied:

int job\_submit(struct job\_descriptor \*job\_desc, uint32\_t submit\_uid); int job\_modify(struct job\_descriptor \*job\_desc, struct job\_record \*job\_ptr);

#### Outline

- Roles of a resource manager and job scheduler
- Slurm description and design goals
- Slurm architecture and plugins
- Slurm config files and commands
- Accounting

# **Slurm Configuration**

#### slurm.conf

# Example slurm.conf # (in doc/html) to bu # for your environmen # # slurm.conf file gen # See the slurm.conf # ClusterName=pc ControlMachine=pc #ControlAddr= #BackupController=

- General conf
- Plugin activation
- Sched params
- Node definition
- Partition conf

# \$\$ slurmdbd.conf # # Example slurmdbd.co # # See the slurmdbd.co # # Archive info #ArchiveJobs=yes #ArchiveSteps=yes #ArchiveSteps=yes #ArchiveSteps=yes #ArchiveSteps=yes #ArchiveSteps=yes #ArchiveSteps=yes #ArchiveSteps=yes #ArchiveSteps=yes #ArchiveSteps=yes #ArchiveSteps=yes #ArchiveSteps=yes #ArchiveSteps=yes #ArchiveSteps=yes # Authentication info

- Describes slurmdbd
- Archive/Purge parameters
- Storage options

# **Slurm Configuration**

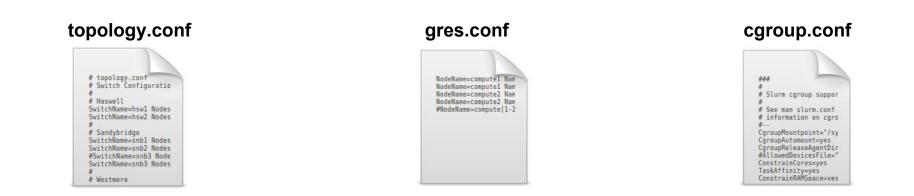

Others: burst\_buffer.conf, acct\_gather.conf, knl.conf, etc.

#### **Commands Overview**

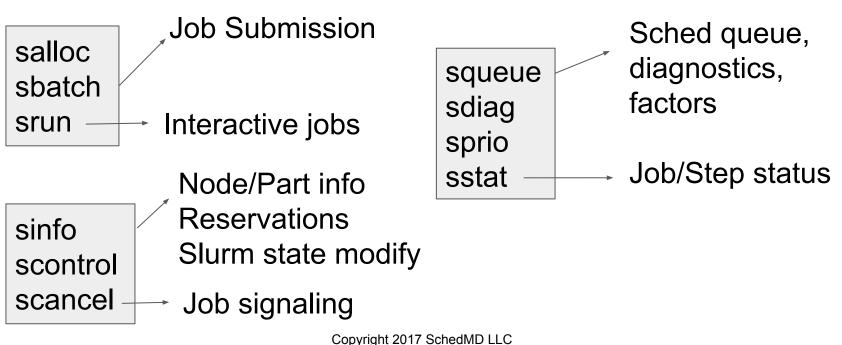

http://www.schedmd.com

# **Commands Overview**

sacct sacctmgr sshare sreport Accounting data view/modify FairShare info Report generation

sattach sbcast strigger I/O attach to jobs, file transmission to nodes, events triggering

Graphical sview interfaces smap

- --help, --usage
- man pages
- APIs make new tool development easier

#### Outline

- Roles of a resource manager and job scheduler
- Slurm description and design goals
- Slurm architecture and plugins
- Slurm config files and commands
- Accounting

#### Database Use

- Job accounting information
- Quality of Service (QOS) definitions
- Fair-share resource allocations
- Configuring limits (max job count, max job size, etc.)
  - Per Job limits (e.g. MaxNodes)
  - Aggregate limits by user, account or QOS (e.g. GrpJobs)
- Based upon hierarchical accounts
  - Limits by user AND by accounts
- Information pushed out live to scheduler daemons

Copyright 2017 SchedMD LLC http://www.schedmd.com

#### **Hierarchical Account Example**

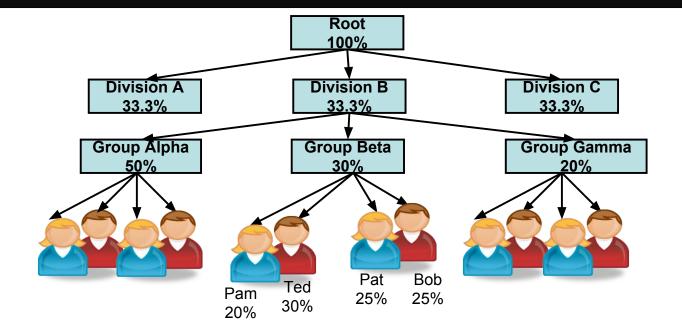

Copyright 2017 SchedMD LLC http://www.schedmd.com

### And More ...

- Job dependencies
- Fine-grained task layout
- Wrappers for other workload manager commands
- Burst Buffers
- Job arrays
- KNL support
- PAM support
- cgroup support

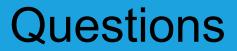

Copyright 2017 SchedMD LLC http://www.schedmd.com